## Verfahrenshilfe

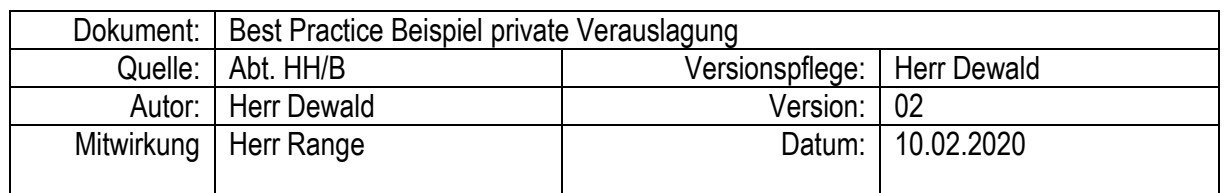

1. Allgemein:

Manche Anschaffung lassen sich schneller oder auch einfacher als private Verauslagung anschaffen. In diesem Dokument geht es um die beste Möglichkeit von privaten Verauslagungen Gebrauch zu machen und diese in ELVI zu hinterlegen. Am Ende sollen Sie in der Lage sein, Ihre privaten Verauslagungen ins ELVI System zu bringen, damit Sie Ihr privat verauslagtes Geld so schnell wie möglich zurück zu bekommen.

2. Worauf haben Sie zu achten?

Soweit es geht wäre es am besten auf private Verauslagungen zu verzichten, sollte es sich doch mal nicht vermeiden lassen, ist es sehr wichtig die Wertgrenze einzuhalten. Zu beachten ist dabei eine Bagatellgrenze von 250€ (netto) bis zu diesem Bereich müssen Sie keine besonderen Bestimmungen beachten, ein Vorgang in ELVI ist aber trotzdem anzulegen.

Da die Anschaffung für die Hochschule getätigt wird, haben Sie bei Beträgen über 250€, nach § 14 Abs. 2 UStG, einen Anspruch auf eine Rechnung als Nachweis, bitte fordern Sie diese auch ein. Nutzen Sie bitte für die privaten Verauslagungen das Formular von der Webseite der HNEE.

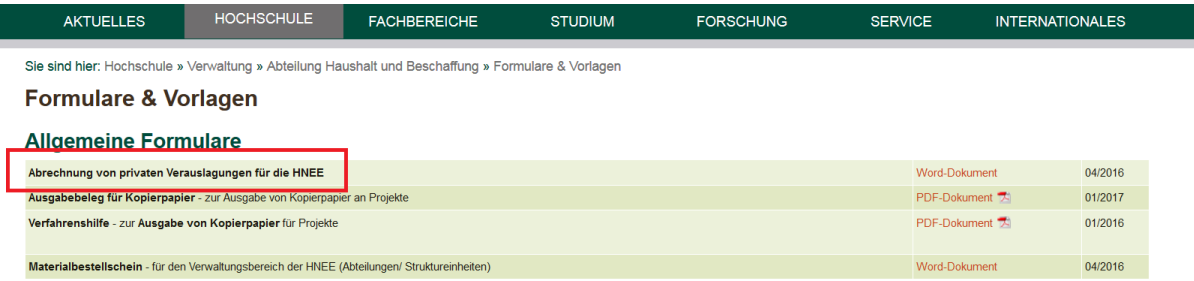

Bitte verwenden Sie für die Anlage der privaten Verauslagung die Funktion der Bestellung. Die vom System erstellte Nummer können Sie jetzt auf dem ausgedruckten Formular, dass Sie für Ihre Erstattung verwenden vermerken. Dadurch ist der Prozess leicht nachzuvollziehen und Sie erhalten Ihr verauslagtes Geld schneller zurück. Sie können die Bestellung als versandt im ELVI System markieren und müssen so nicht unbedingt eine Freigabe durch den Kostenstellenverantwortlichen abwarten. Da es kein Unternehmen im Sinn des Empfängers gibt, sondern Sie ja Ihre Auslage erstattet haben möchten muss logischerweise keine Bestellung an das Unternehmen geschickt werden.

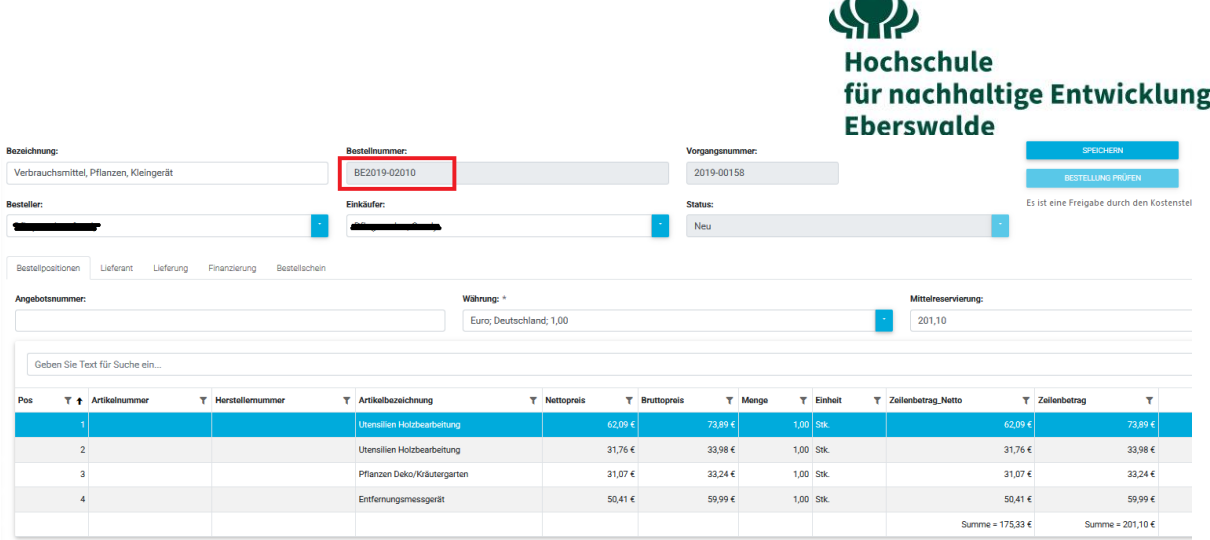

Im ELVI wird jetzt der normale Prozess der bei Bestellungen durchlaufen. Es können also Prüfung und Freigabe auch im Nachhinein erfolgen. Die erstelle BE Nummer tragen Sie bitte auf dem Formularfeld im Formular für private Rechnungen ein, damit diese auch in ELVI zugeordnet werden kann. Abschließend nochmal ein Screenshot des neuen Formulars für private Verauslagung, dass Sie auch am Rechner ausfüllen können.

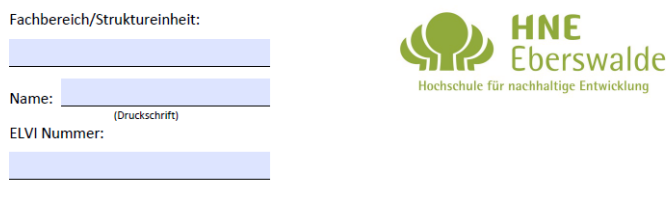

## Abrechnung von privaten Verauslagungen

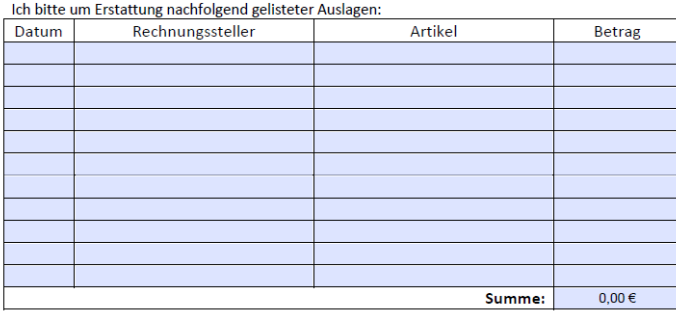

Die entsprechenden Nachweise und Originalbelege lege ich diesem Schreiben bei und Kopien sind im<br>ELVI Vorgang hinterlegt.

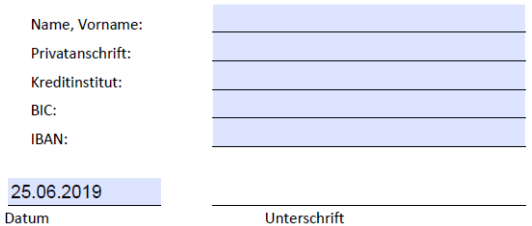

*Bei Unklarheiten wenden Sie sich an den Leiter der Abteilung Haushalt und Beschaffung.*